### Communication Patterns 4/28' 16

# Communication Patterns

- Every apps consists of multiple modules (objects) that need to communicate with each other to get the job done.
	- Notifications
	- Callback blocks/closures
	- *- Key-Value Observation KVO*
	- Delegation
	- Target-Action

Communication Patterns - I

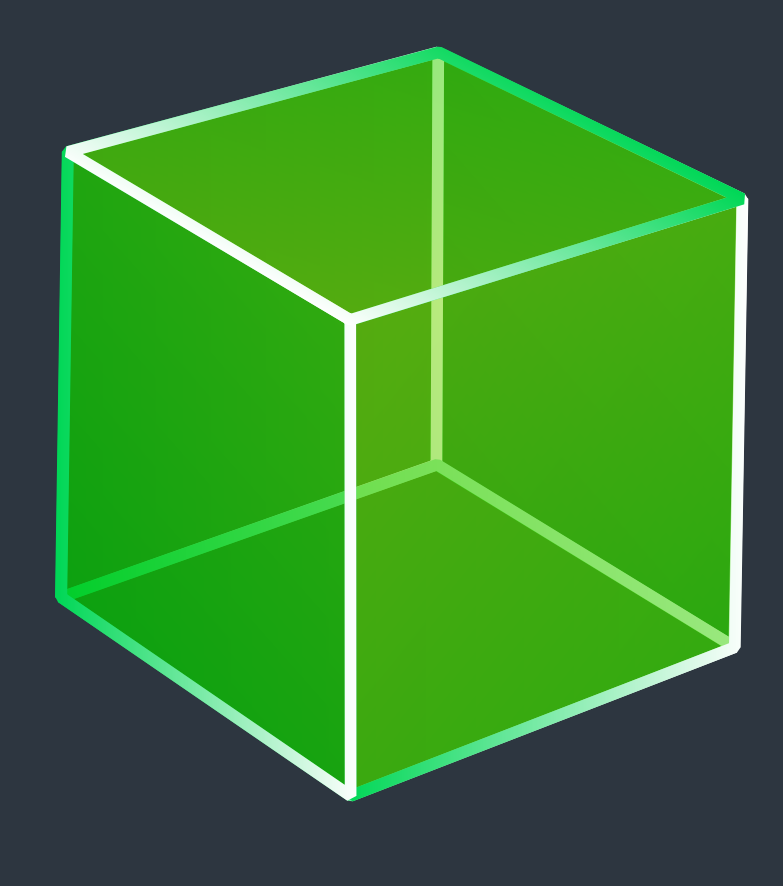

Communication Patterns > Target-Action

### target

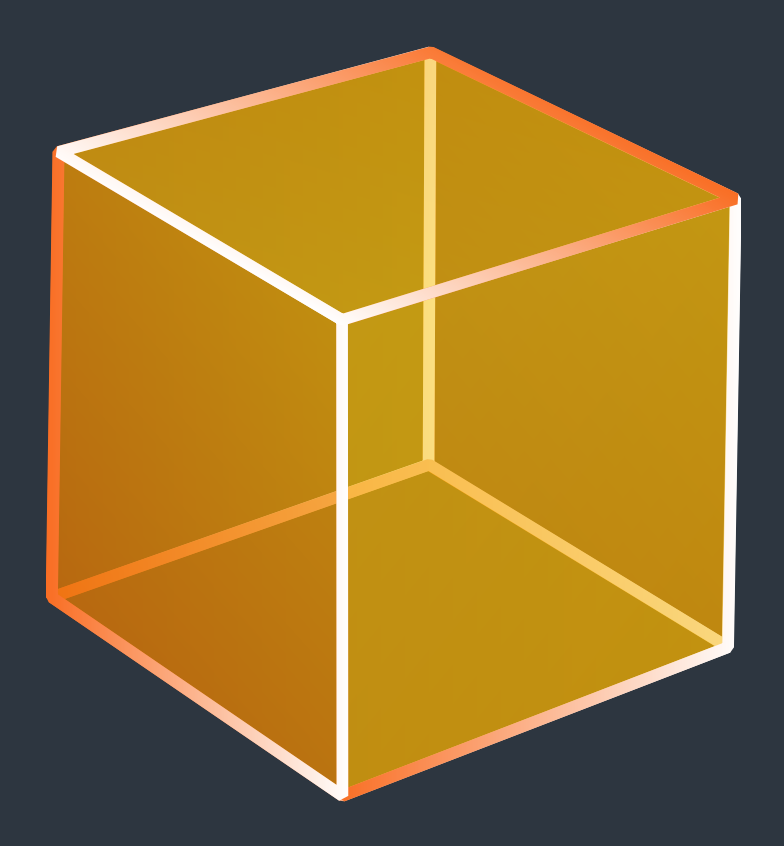

UIEvent UIResponder

*message passing*

## Responder Chain

Communication Patterns > Target-Action

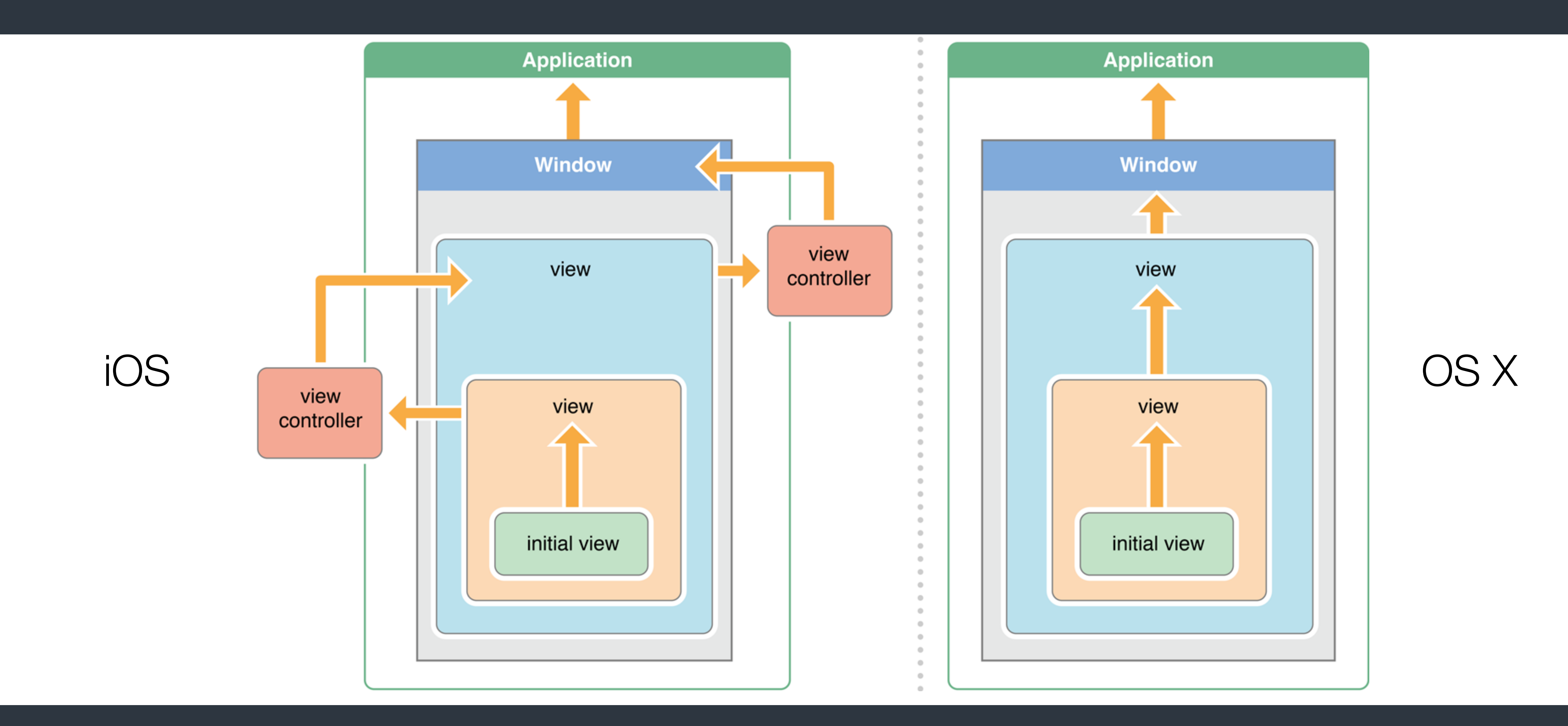

## Delegation

Communication Patterns > Delegation

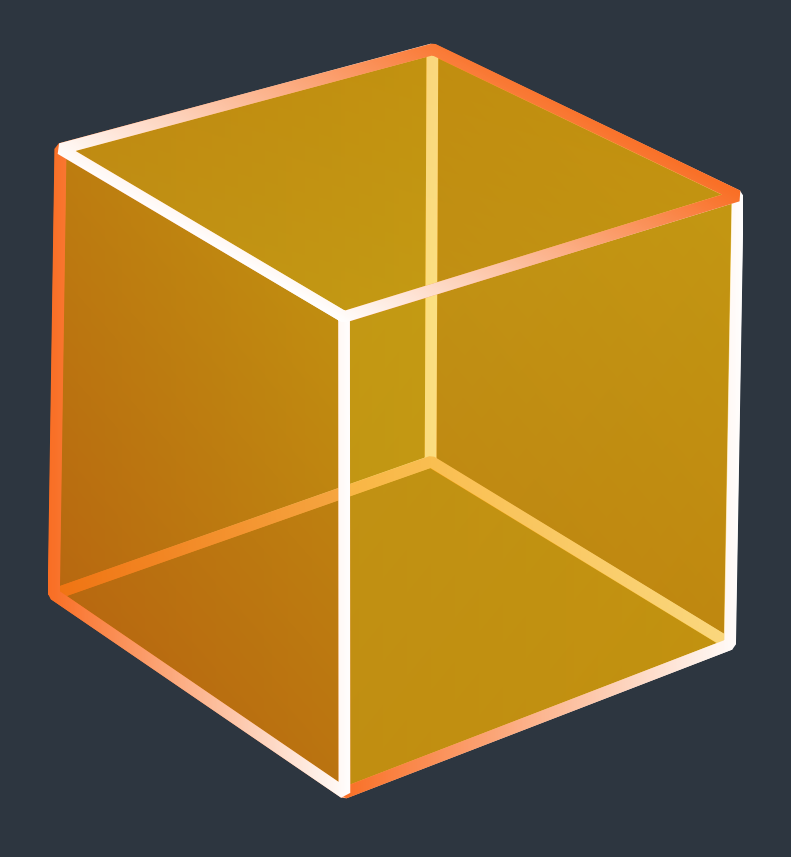

### UIViewController UIWebView *<UIWebViewDelegate>*

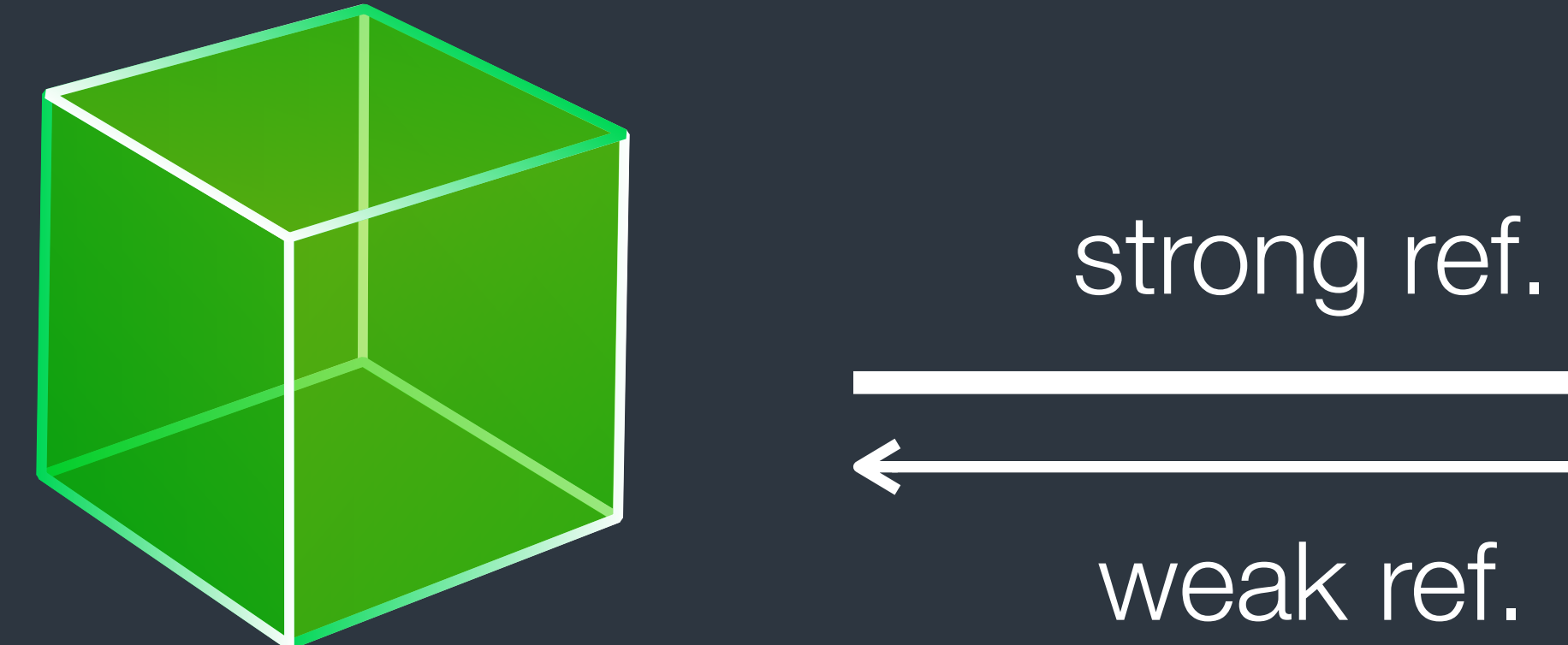

### Notification Pattern

### Notification Pattern

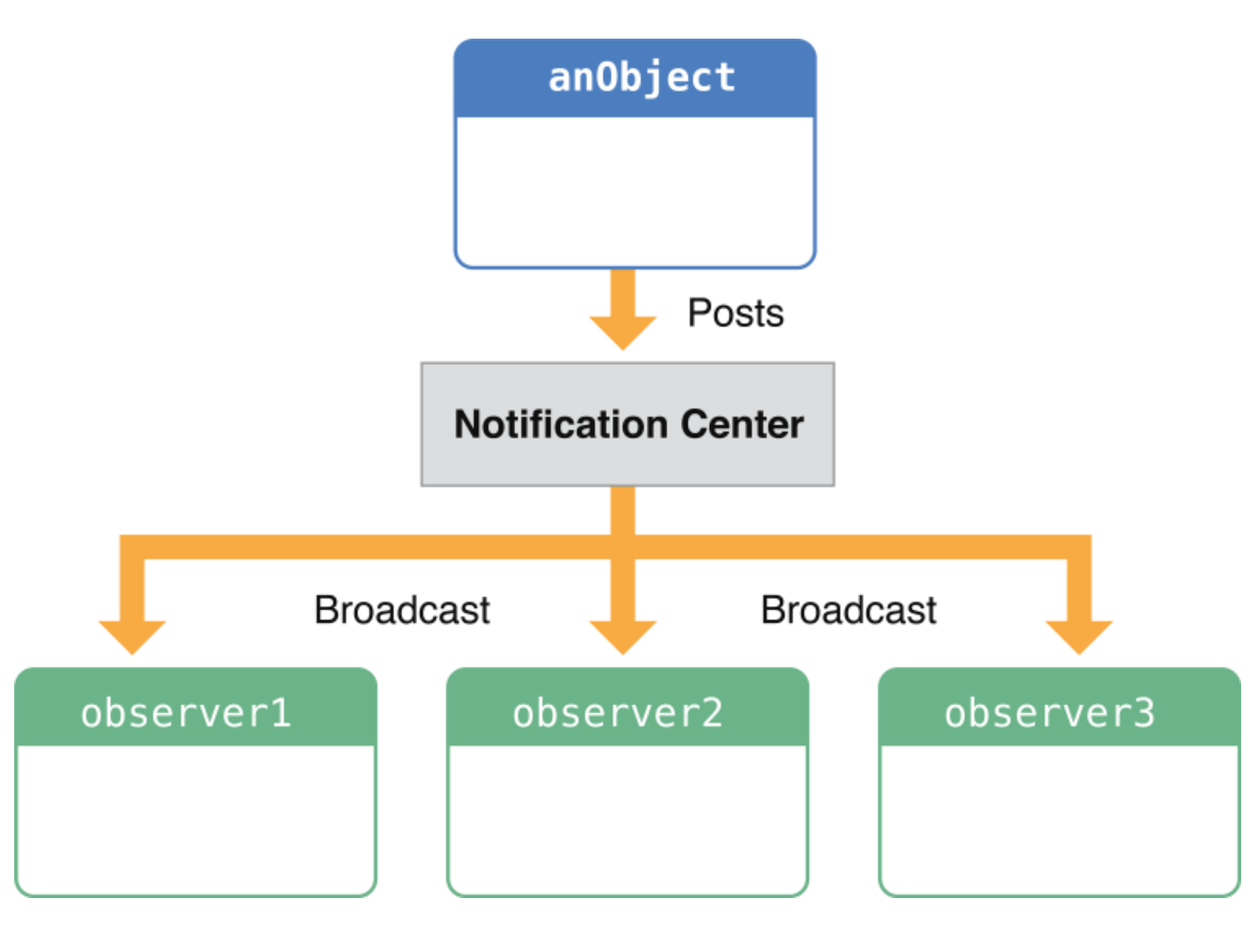

Communication Patterns > Notifications

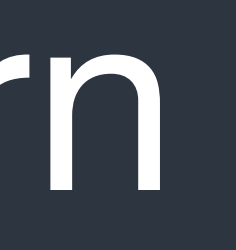

# Notification Pattern

- A notification encapsulates information about an event, including event name, sender, and a dict containing information of the event.
- Objects that need to know about an event register with the notification center that it wants to be notified when that event emits.
- When the event does happen, a notification is posted to the notification center, which broadcasts it to all registered objects.
- Also called "Publish-Subscribe" pattern in other languages.

Communication Patterns > Notifications

class MyClass: NSObject {

```
 override init() { 
    super.init() 
    NSNotificationCenter.defaultCenter().addObserver(self,
```

```
selector: #selector(MyClass.appDidBecomeActive(_:)),
name: UIApplicationDidBecomeActiveNotification, 
object: nil)
```
### }

```
 deinit { 
    NSNotificationCenter.defaultCenter().removeObserver(self,
```

```
 name: UIApplicationDidFinishLaunchingNotification, 
object: nil)
```
### }

 func appDidBecomeActive(notification: NSNotification) { print(notification.name, notification.object, notification.userInfo) }

### $\mathbf{I}$

Communication Patterns > Notifications

# Register to Notification Center

• Set the notification name and sender object you are interested in. Both name and object can be nil, which means you don't care what kind of events and whoever sends it. (i.e., all events from all senders)

• Use observer and selector to specify the receiving method. represents a method of a class.

Communication Patterns > Notifications

The observer should be instances of classes, and the #selector syntax

NSNotificationCenter.defaultCenter().addObserver(self, selector: #selector(MyClass.appDidBecomeActive(\_:)), name: UIApplicationDidBecomeActiveNotification, object: nil)

# Deregister from Notification Center

• Deregister from notification center when you are no longer interested in an event, or when you are no longer able to receive messages. Usually put this code in deinit method of a class.

Communication Patterns > Notifications

NSNotificationCenter.defaultCenter().removeObserver(self, name: UIApplicationDidFinishLaunchingNotification, object: nil)

## Post Notifications

• Notification names are usually constant global variable. Using let to declare it at the global scope.

Communication Patterns > Notifications

let SomeDataUpdatedNotification = "SomeDataUpdatedNotification"

func updateSomeData() { // ... Data update logic here let n = NSNotification(name: SomeDataUpdatedNotification, object: dataSource, userInfo: ["success": true]) NSNotificationCenter.defaultCenter().postNotification(n) }

# NSNotificationQueue

- Notification center posts notifications synchronously. So the sender would be blocked by receivers.
- Use notification queue to post notifications asynchronously. With **NSPostingStyle** to specify the time to post notifications.
- 

Communication Patterns > Notifications

• Use coalescing options to ignore queued duplicated notifications.

Callback Closures/Blocks Pattern

## Callback Closures/Blocks Pattern

• node.js uses this pattern very much.

be careful about the object reference cycle when using this pattern.

Communication Patterns > Callbacks

typealias DataFetchHandler = (data: String?, error: Error?) -> Void func fetchRemoteData(completion handler: DataFetchHandler) { // ... data logic goes here handler(data: "data string", error: nil) }

**Delegation** 

Callback blocks/closures

**Notifications** 

Key-Value Observation, KVO

Communication Patterns - Target Action

- Easy to setup
- But compiler cannot validate the setup for you.
- Cannot carry extra information to the receiver and get return value from receivers.
- Used by the OS to dispatch user interaction events.

**Delegation** 

Callback blocks/closures

**Notifications** 

Key-Value Observation, KVO

Communication Patterns - Delegation

- Very strict syntax, and compiler would check the conformation. But also hard to setup
- Easy to debug and trace.
- Easy to pass information as arguments and get return value from the receiver.

**Delegation** 

Callback blocks/closures

**Notifications** 

Key-Value Observation, KVO

Communication Patterns - Callbacks

### • Easy to setup

• Suited for one-off event/ response callback

**Delegation** 

Callback blocks/closures

**Notifications** 

Key-Value Observation, KVO

Communication Patterns - Notification

- Each message can has multiple receivers
- Cannot get return value. The sender doesn't know the existence of receivers.
- The sender takes the initiative to send messages.
- Hard to debug and trace But easy to setup and use

Target-Action **Delegation** Callback blocks/closures **Notifications** 

Key-Value Observation, KVO

Communication Patterns - KVO

### • Focuses on value changes

- Cannot get return value from the receiver. The sender doesn't know the existence of receivers.
- The receiver takes the initiative to observe value changes.
- Old-school and bad design API

[https://developer.apple.com/library/ios/documentation/Cocoa/Conceptual/Notifications/](https://developer.apple.com/library/ios/documentation/Cocoa/Conceptual/Notifications/Introduction/introNotifications.html#//apple_ref/doc/uid/10000043-SW1)

- objc.io Communication Patterns <https://www.objc.io/issues/7-foundation/communication-patterns/>
- iOS Developer Library Notification Programming Topics Introduction/introNotifications.html#//apple\_ref/doc/uid/10000043-SW1
- NSHipster NSNotification & NSNotificationCenter <http://nshipster.com/nsnotification-and-nsnotificationcenter/>
- objc.io Key Value Coding and Observing <https://www.objc.io/issues/7-foundation/key-value-coding-and-observing/>
- NSHipster Key-Value Observing <http://nshipster.com/key-value-observing/>